幾何入門 演習問題 **1 2016 4 8** 日)

1. (1) 
$$
u = \begin{pmatrix} 2 \\ 1 \\ 0 \end{pmatrix}, v = \begin{pmatrix} 0 \\ 1 \\ -1 \end{pmatrix}, w = \begin{pmatrix} 1 \\ 0 \\ -3 \end{pmatrix}
$$
  $u \times (v \times w), v \times (w \times u), w \times (u \times v)$   
\n(2) (1)  $u, v, w$   $(u \times v) \times w + u \times (v \times w)$   
\n(3)  $u, v, u, u, k$   $i = 1, ..., k$   $u, \neq 0$   
\n3.  $a, u$   $R^3$   
\n(1)  $v \times u = -u \times v$   $u \times v = 0 \iff u$   $v$   
\n(2)  $(u \times v) \cdot u = 0, (u \times v) \cdot v = 0$   
\n(3)  $u \times (v \times w) = (w \cdot u)v - (u \cdot v)w$   
\n(4)  $u \times (v \times w) + v \times (w \times u) + w \times (u \times v) = 0$   
\n(5)  $\text{det}(u, v, w) = (u \times v) \cdot w$   $= (w \times u) \cdot v$  (5)  
\n(7)  $(a \times b) \cdot (c \times d) = (b \times (c \times d)) \cdot a$  (6)  
\n(8)  $u \times (b \times w) + w \times (u \times v) = 0$  (9)  
\n(1)  $a = \begin{pmatrix} u_1 \\ u_2 \end{pmatrix}, v = \begin{pmatrix} v_1 \\ v_2 \end{pmatrix}, \begin{pmatrix} v_1 \\ v_2 \end{pmatrix}, \begin{pmatrix} v_1 \\ v_2 \end{pmatrix}$   $u, v$   $|\text{det}A|$   $\text{det}A > 0$   
\n(1)  $a = \begin{pmatrix} a_1 \\ 0 \\ 0 \end{pmatrix}, b = \begin{pmatrix} b_1 \\ b_2 \\ 0 \end{pmatrix}, c = \begin{pmatrix} c_1 \\ c_2 \\ c_3 \end{pmatrix}$   $(u, v, u \times v)$   
\n(2)  $(u, v, w)$   $(1)$   $a, b, c (a_1 >$ 

 $||u||$   $||u||$ 

幾何入門 レポート問題 **1 2016 4 8** 日)

 $a, u \qquad \mathbb{R}^3$ 

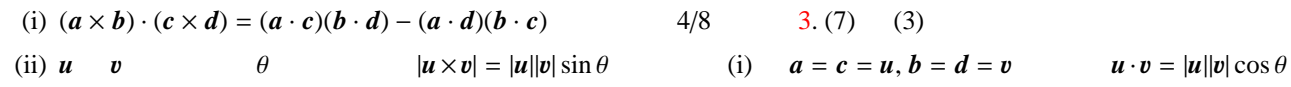

 $4/15$  3

http://math.shinshu-u.ac.jp/˜ksakai/16\_geometry/16\_geometry.html

 $3$